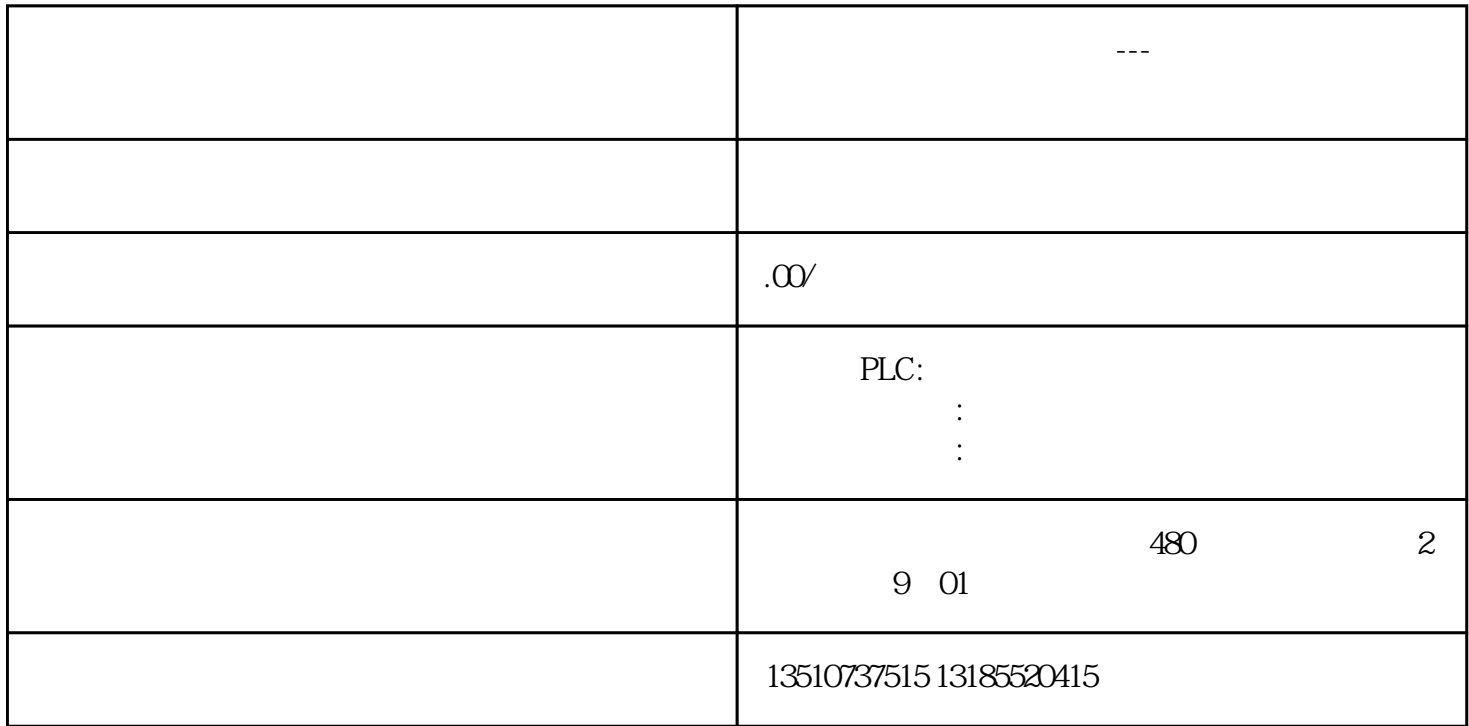

1、三菱位组合元件问题只处理ON/OF状态的元件叫"位元件"如X ,Y, M, S,这些元件组合后也可以具有  $4$ Kn KnX KnY KnM KnS n and  $1-8$ K1X0X0-X3K1Y0Y0-Y3K1M0M0-M3K2X0X0-X7K2Y0Y0-Y7K2M0M0-M7K3X0X0-X7 X10-X13K3Y0Y0-Y7 Y10-Y13K3M0 M0-M11 K4X0X0-X7 X10-X17K4Y0Y0-Y7 Y10-Y17K4M0M0-M15 K5X0X0-X7 X10-X17 X20-X23K5YOYO-Y7 Y10-Y17 Y20-Y23K5M0M0-M19 K6X0X0-X7 X10-X17 X20-X27K6YOYO-Y7 Y10-Y17 Y20-Y27K6M0M0-M23 K7X0X0-X7 X10-X17 X20-X27 X30-X33K7Y0Y0-Y7 Y10-Y17 Y20-Y27 Y30-Y33K7M0M0-M27 K8X0X0-X7 X10-X17 X20-X27 X30-X37K8Y0Y0-Y7 Y10-Y17 Y20-Y27 Y30-Y37K8M0M0—M31 1 X8X0 X0 32 X0 X37 X,Y K8M0 M0  $32$  MO X31 and  $1$  MO 0 2 2 10 K4Y0 Y0 16 Y0-Y7,Y10-Y17,此时Y1接通。第二行K8Y0就是以Y0为起始的连续的32个位,从Y0—Y7,Y10—Y17,Y20—Y27,Y30—y37 。接通M1,会把对应的Y点的输出状态传送到D4,D5数据里面去,由于使用的是DMOV,指令前面加D,故 是32位指令执行,此时D4,D5里面存放着Y0—Y37的状态,并以十制数显示。可以监控具体的每一个位的  $12$  $PLC$ 

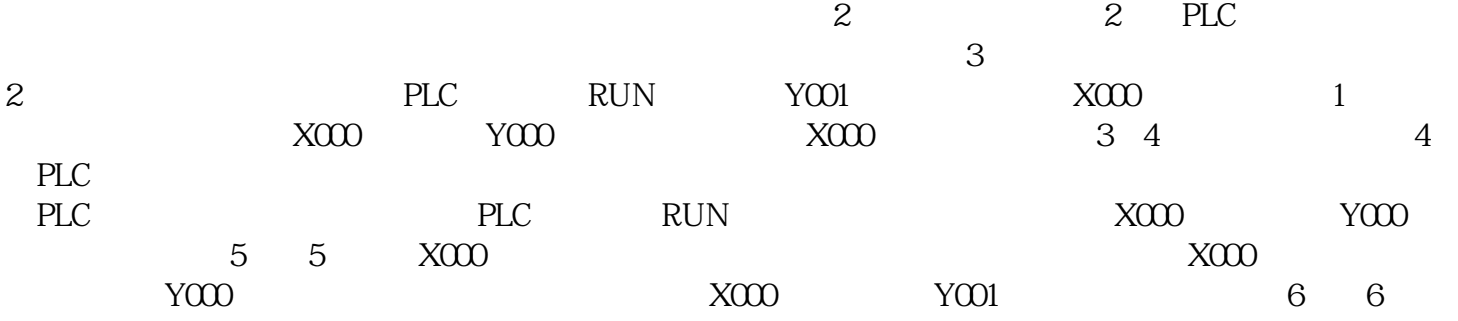

3 GX Works3

4 FX3U D

4、总结: